## Package 'xtune'

May 24, 2019

<span id="page-0-0"></span>Type Package

Title Regularized Regression with Differential Penalties Integrating External Information

Version 0.1.0

Author Chubing Zeng

Maintainer Chubing Zeng <chubingz@usc.edu>

Description Extends standard penalized regression (Lasso and Ridge) to allow differential shrinkage based on external information with the goal of achieving a better prediction accuracy. Examples of external information include the grouping of predictors, prior knowledge of biological importance, external p-values, function annotations, etc. The choice of multiple tuning parameters is done using an Empirical Bayes approach. A majorization-minimization algorithm is employed for implementation.

License MIT + file LICENSE

Encoding UTF-8

LazyData true

Imports glmnet, stats, selectiveInference

Depends  $R$  ( $>= 2.10$ )

RoxygenNote 6.0.1

Suggests knitr, numDeriv, lbfgs, rmarkdown, testthat, covr

VignetteBuilder knitr

NeedsCompilation no

Repository CRAN

Date/Publication 2019-05-24 09:00:03 UTC

## R topics documented:

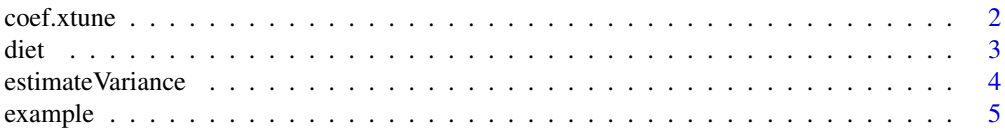

#### <span id="page-1-0"></span> $2 \cos \theta$  coef.xtune

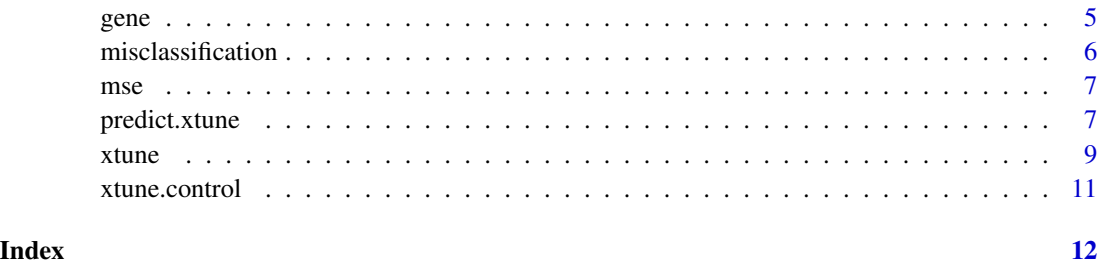

coef.xtune *Extract model coefficients from fitted* xtune *object*

#### Description

coef.xtune extracts model coefficients from objects returned by xtune object.

#### Usage

## S3 method for class 'xtune' coef(object, ...)

#### Arguments

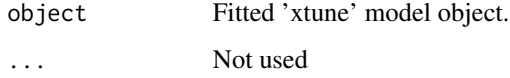

### Details

coef and predict methods are provided as a convenience to extract coefficients and make prediction. coef.xtune simply extracts the estimated coefficients returned by xtune.

#### Value

Coefficients extracted from the fitted model.

#### See Also

xtune, predict.xtune

#### Examples

## see examples in predict.xtune()

#### <span id="page-2-1"></span><span id="page-2-0"></span>Description

The simulated diet data contains 100 observations, 14 predictors, and an binary outcome, weightloss. The external information Z is the nutrition fact about the dietary items. Z contains three external information variables: Calories, protein and carbohydrates.

#### Usage

data(diet)

#### Format

The diet object is a list containing three elements:

- DietItems: Matrix of predictors.
- weightloss: 0: no weight loss; 1: weight loss
- nutritionFact: External information of the predictors

#### References

S. Witte, John & Greenland, Sander & W. Haile, Robert & L. Bird, Cristy. (1994). Hierarchical Regression Analysis Applied to a Study of Multiple Dietary Exposures and Breast Cancer. Epidemiology (Cambridge, Mass.). 5. 612-21. 10.1097/00001648-199411000-00009.

#### See Also

[example](#page-4-1)

#### Examples

```
data(diet)
X <- diet$DietItems
Y <- diet$weightloss
Z <- diet$nutritionFact
fit \leq xtune(X, Y, Z)fit$penalty.vector
```
<span id="page-3-1"></span><span id="page-3-0"></span>estimateVariance *Estimate noise variance given predictor X and response Y.*

#### Description

estimateVariance estimate noise variance.

#### Usage

```
estimateVariance(X, Y, n_rep = 5)
```
#### Arguments

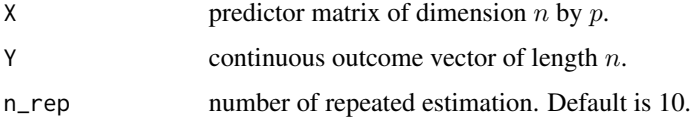

#### Details

The estimateSigma function from [selectiveInference](#page-0-0) is used repeatedly to estimate noise variance.

#### References

Stephen Reid, Jerome Friedman, and Rob Tibshirani (2014). A study of error variance estimation in lasso regression. arXiv:1311.5274.

#### See Also

[selectiveInference](#page-0-0)

#### Examples

```
## simulate some data
set.seed(9)
n = 30
p = 10sigma.square = 1
X = matrix(rnorm(n*p),n,p)beta = c(2,-2,1,-1, rep(0,p-4))Y = X%*%beta + rnorm(n,0,sqrt(sigma.square))
## estimate sigma square
```

```
sigma.square.est = estimateVariance(X,Y)
sigma.square.est
```
<span id="page-4-1"></span><span id="page-4-0"></span>

#### Description

The simulated example data contains 100 observations, 200 predictors, and an continuous outcome. Z contains 3 columns, each column is indicator variable (can be viewed as the grouping of predictors).

#### Usage

data(example)

#### Format

The example object is a list containing three elements:

- X: A simulated 100 by 200 matrix
- Y: Continuous response vector of length 100
- Z: A 200 by 3 matrix. Z\_jk indicates whether predictor X\_j has external variable Z\_k or not.

#### Examples

```
data(example)
X <- example$X
Y <- example$Y
Z <- example$Z
xtune(X,Y,Z)
```
gene *Simulated gene data to predict weight loss*

#### Description

The simulated gene data contains 50 observations, 200 predictors, and an continuous outcome, bone mineral density. The external information Z is four previous study results that identifies the biological importance of genes.

#### Usage

data(gene)

#### <span id="page-5-0"></span>Format

The gene object is a list containing three elements:

- GeneExpression: Matrix of gene expression predictors.
- bonedensity: Continuous outcome variable
- PreviousStudy: Whether each gene is identified by previous study results.

#### See Also

[diet](#page-2-1)

#### Examples

```
data(gene)
X <- gene$geneItems
Y <- gene$weightloss
Z <- gene$NuitritionFact
fit \le xtune(X, Y, Z)fit$penalty.vector
```
misclassification *Calculate misclassification error*

#### Description

misclassification calculate misclassification error between predicted class and true class

#### Usage

```
misclassification(pred, true)
```
#### Arguments

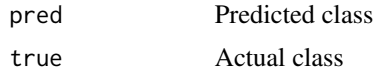

#### Value

misclassification error

#### Examples

Y1 <- rbinom(10,1,0.5) Y2 <- rnorm(10,1,0.5) misclassification(Y1,Y2)

<span id="page-6-0"></span>

#### Description

mse calculate mean square error (MSE) between prediction values and true values

#### Usage

mse(pred, true)

#### Arguments

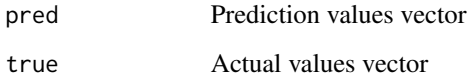

#### Value

mean square error

#### Examples

```
Y1 <- rnorm(10,0,1)
Y2 \le - rnorm(10, 0, 1)mse(Y1,Y2)
```
<span id="page-6-1"></span>predict.xtune *Model predictions based on fitted* xtune *object*

### Description

predict.xtune produces predicted values fitting an xtune model to a new dataset

#### Usage

```
## S3 method for class 'xtune'
predict(object, newX, type = c("response", "class"),
 X = NULL, Y = NULL, ...
```
#### Arguments

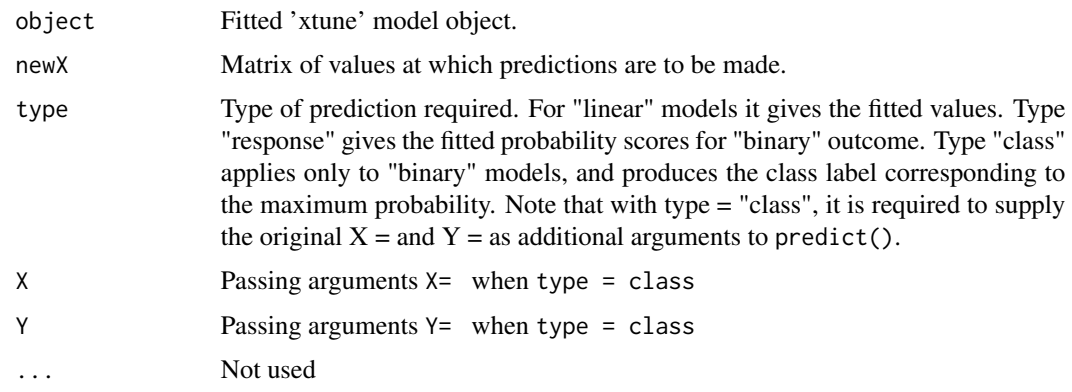

### Details

coef and predict methods are provided as a convenience to extract coefficients and make prediction. predict.xtune simply calculate the predicted value using the estimated coefficients returned by xtune.

#### Value

A vector of predictions

#### See Also

xtune, coef.xtune

#### Examples

```
## simulate data
set.seed(9)
data(example)
X <- example$X
Y <- example$Y
Z <- example$Z
## If no Z provided, perform Empirical Bayes tuning
# fit.eb <- xtune(X,Y)
## Coef and predict methods
#coef(fit.eb)
# predict(fit.eb,X)
## Differential shrinkage based on external information Z:
fit.diff <- xtune(X,Y,Z)
## Coef and predict methods
coef(fit.diff)
predict(fit.diff,X)
```
<span id="page-8-1"></span><span id="page-8-0"></span>xtune *Tuning differential shrinkage parameters in penalized regression based on external information.*

#### Description

xtune uses an Empirical Bayes approach to integrate external information into penalized linear regression models. It fits models with differential amount of shrinkage for each regression coefficient based on external information.

#### Usage

```
xtune(X, Y, Z = NULL, family = c("linear", "binary"), sigma.square = NULL,method = c("lasso", "ridge"), message = TRUE, control = list())
```
#### Arguments

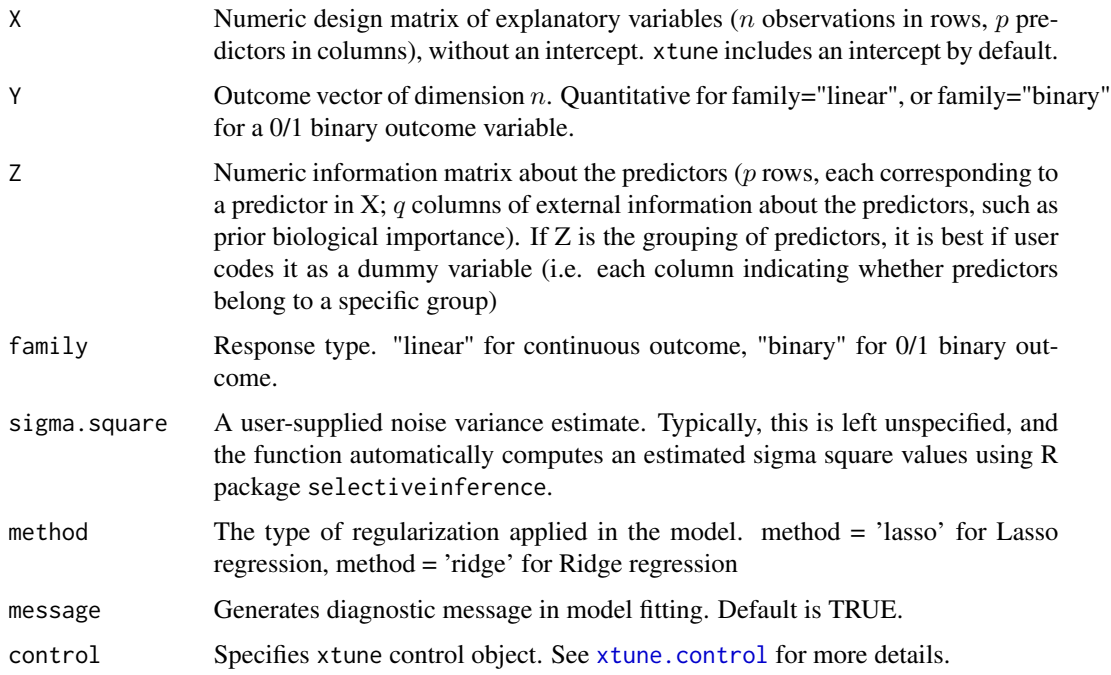

#### Details

xtune has two main usages:

• The basic usage of it is to choose the tuning parameter  $\lambda$  in Lasso and Ridge regression using an Empirical Bayes approach, as an alternative to the widely-used cross-validation. This is done by calling xtune without specifying external information matrix Z.

<span id="page-9-0"></span>• More importantly, if an external information Z about the predictors X is provided, xtune can allow differential shrinkage parameters for regression coefficients in penalized regression models. The idea is that Z might be informative for the effect-size of regression coefficients, therefore we can guide the penalized regression model using Z.

Please note that the number of rows in Z should match with the number of columns in X. Since each column in Z is a feature about X. [See here for more details on how to specify Z.](https://github.com/ChubingZeng/xtune)

A majorization-minimization procedure is employed to fit xtune.

#### Value

An object with S3 class xtune containing:

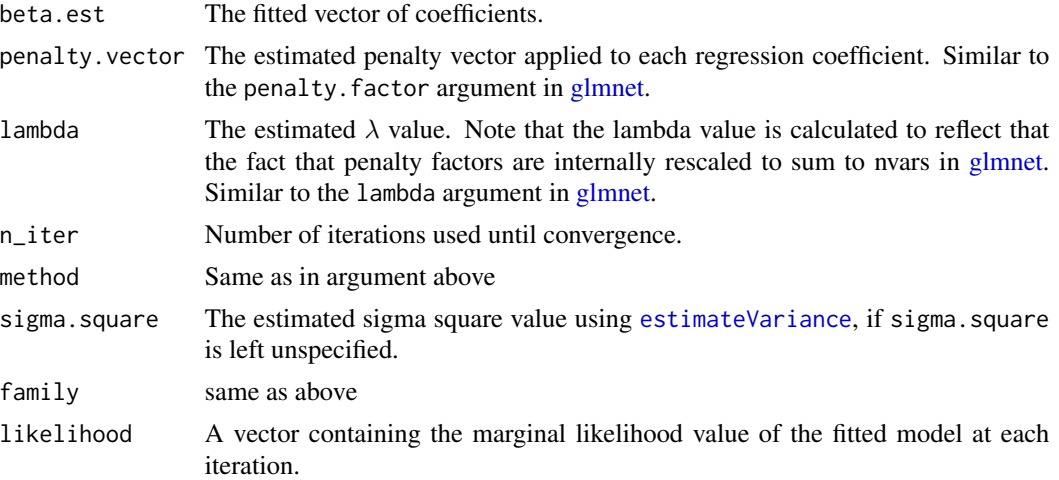

#### Author(s)

Chubing Zeng

#### See Also

[predict.xtune,](#page-6-1) as well as [glmnet.](#page-0-0)

#### Examples

```
## use simulated example data
set.seed(9)
data(example)
X <- example$X
Y <- example$Y
Z <- example$Z
```
## Empirical Bayes tuning to estimate tuning parameter, as an alternative to cross-validation: fit.eb  $\leq$  xtune $(X, Y)$ fit.eb\$lambda

### compare with tuning parameter choosen by cross-validation, using glmnet

#### <span id="page-10-0"></span>xtune.control 11

```
## Not run:
fit.cv <- cv.glmnet(X,Y,alpha = 1)
fit.cv$lambda.min
## End(Not run)
## Differential shrinkage based on external information Z:
fit.diff \leq xtune(X, Y, Z)fit.diff$penalty.vector
```
<span id="page-10-1"></span>xtune.control *Control function for xtune fitting*

### Description

Control function for [xtune](#page-8-1) fitting.

#### Usage

```
xtune.control(alpha.init = NULL, maxstep = 100, tolerance = 0.001,
 maxstep_inner = 50, tolerance_inner = 0.1, compute.likelihood = FALSE,
 verbosity = FALSE, standardize = TRUE, intercept = TRUE)
```
#### Arguments

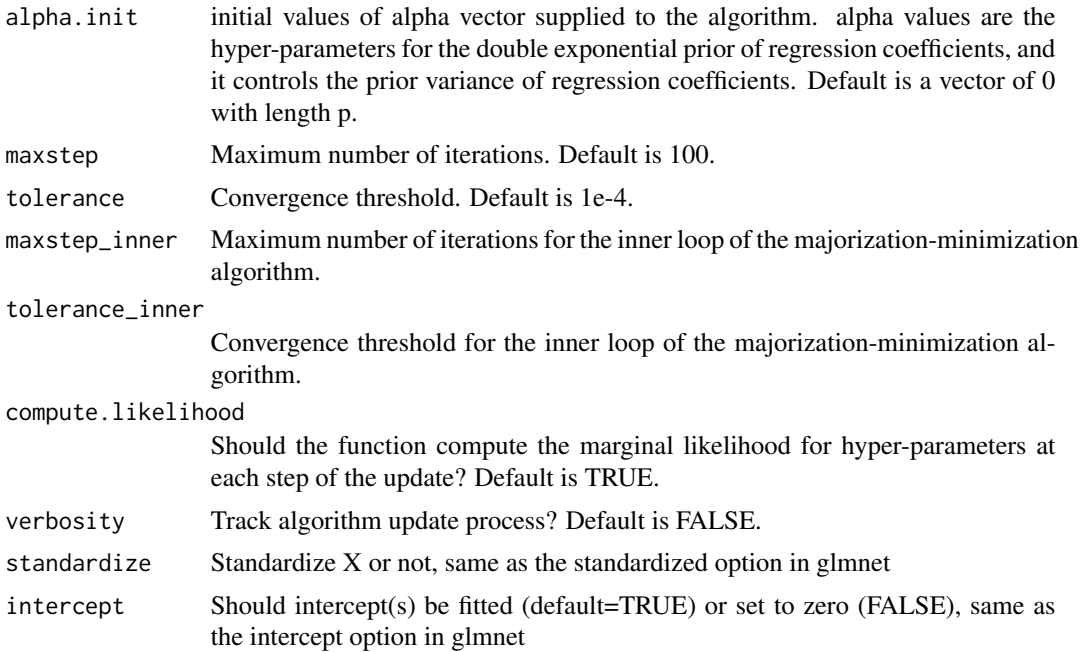

# <span id="page-11-0"></span>Index

∗Topic datasets diet, [3](#page-2-0) example, [5](#page-4-0) gene, [5](#page-4-0) coef.xtune, [2](#page-1-0) diet, [3,](#page-2-0) *[6](#page-5-0)* estimateVariance, [4,](#page-3-0) *[10](#page-9-0)* example, *[3](#page-2-0)*, [5](#page-4-0) gene, [5](#page-4-0) glmnet, *[10](#page-9-0)* misclassification, [6](#page-5-0) mse, [7](#page-6-0) predict.xtune, [7,](#page-6-0) *[10](#page-9-0)* selectiveInference, *[4](#page-3-0)*

xtune, [9,](#page-8-0) *[11](#page-10-0)*

xtune.control, *[9](#page-8-0)*, [11](#page-10-0)